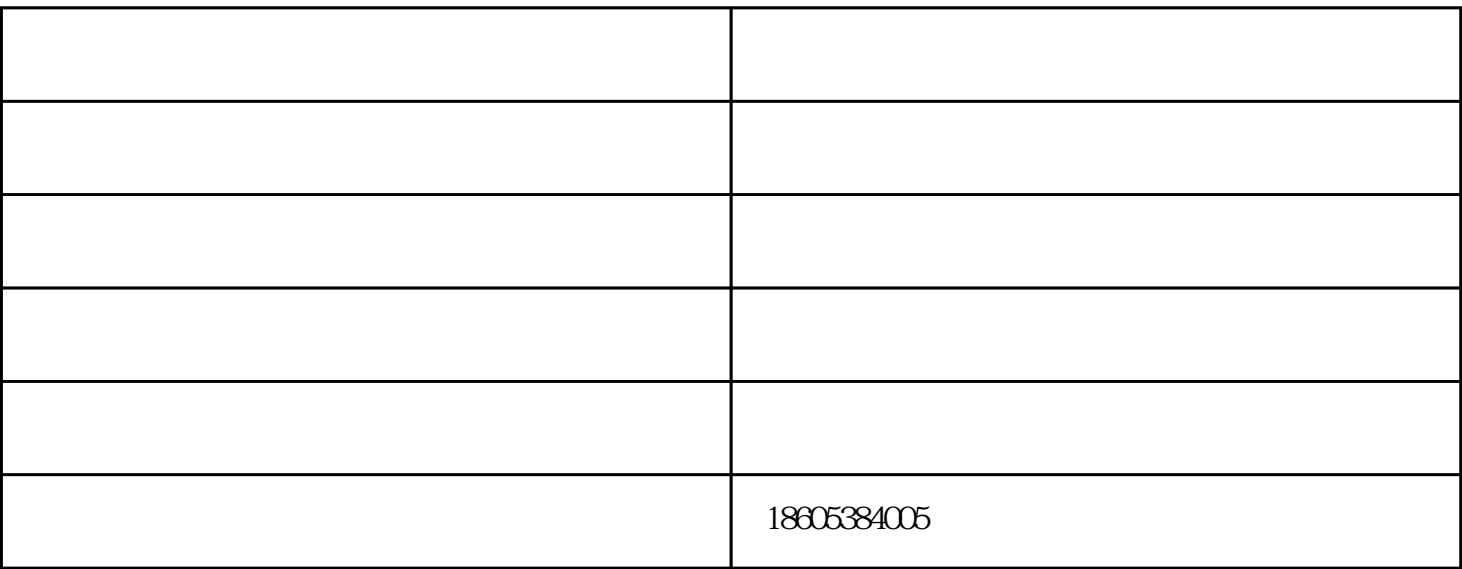

 $2$ 

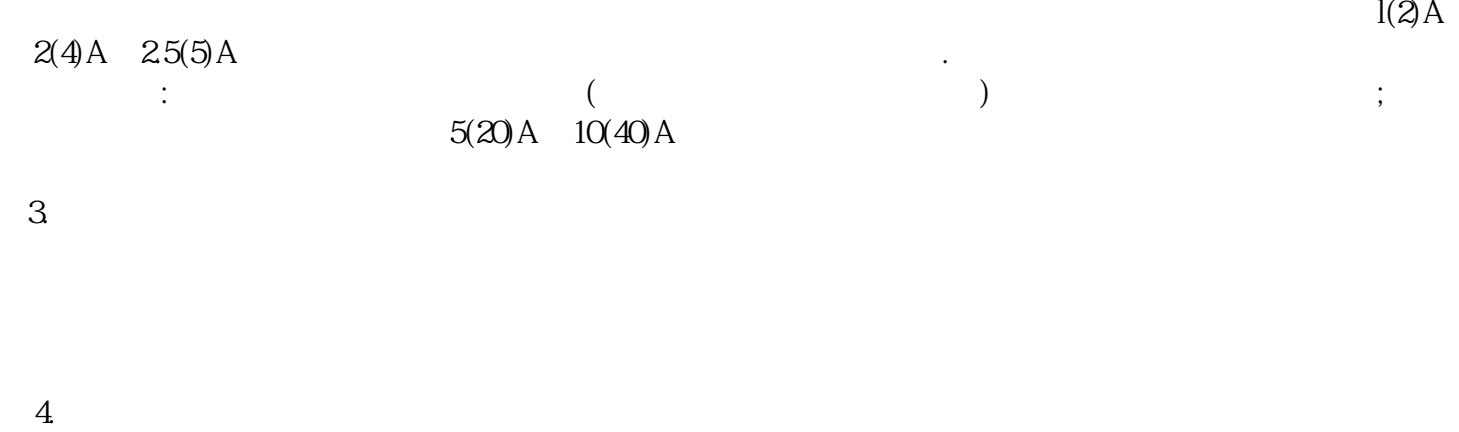

由于某些工作人员在安装电能表时粗心大意,没有把接线螺丝拧紧或进行铜铝过渡处理.造成接

 $\mathcal{R}(\mathcal{R}(\mathcal{R}))=\mathcal{R}(\mathcal{R}(\mathcal{R}))$  $5$ 

 $180V$ ,  $380V$ 

 $220V$ 

 $6.$ 

 $4$  $\sim$  2  $1.5-1.8$  ; 200  $\frac{1}{2}$ ;  $\frac{1}{2}$ ;

 $\ddotsc$ 

IC extensive state and the state state  $\Gamma$  $31$  $IC$ 32 IC 1 IC

 $IC$ ●电能计量模块:产生电消耗脉冲,提供主控单片机计费 ●主控单片机芯片:存储并运行电表应用功能底 ESAM

## IC : IC

射频卡电表出售-科润电子(在线咨询)-河西区射频卡电表由泰安科润电子有限公司提供。泰安科润电子有 www.kerundianzi.com "IC<sub>t</sub>, JC, JC, HC, "  $\alpha$  , and  $\alpha$  is the complex of the complex of the complex of the contract of the contract of the contract of the contract of the contract of the contract of the contract of the contract of the contract of the contract